# **812**

# **Évaluer ses élèves sans papier avec DecClic**

# **Florent Picard**

# **UTILISATION, SANS PAPIER, DE LA PLATEFORME DECCLIC DANS L'ENSEIGNEMENT ET L'ÉVALUATION DES ÉLÈVES**

Dans le monde scolaire, les enseignantes et enseignants ont comme objectif que leurs élèves réussissent leurs études; cela est également l'objectif des élèves.

Pour rendre la pédagogie la plus productive et intéressante possible pour le personnel enseignant et l'élève, il faut instaurer, dans la relation professeur-élèves un climat de sécurité qui permet, tant au professeur qu'aux élèves, d'obtenir la satisfaction de leurs besoins. Quand on est sur la défensive, de part ou d'autre, le cerveau libre ne fonctionne pas bien, et cela est préjudiciable aux apprentissages.

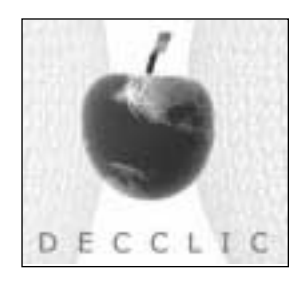

Des études ont démontré que le plus grand désir des élèves est d'être vus et traités comme des personnes responsables et capables de porter leurs besoins. La plus grande utilité de la pédagogie est de donner à l'élève la soif d'apprendre en l'amenant sur le terrain de la nouveauté et de l'émerveillement et en l'assistant à porter ses besoins quand il en fait la demande. Inversement, rien ne donne plus de joie à une enseignante ou un enseignant que de voir que son élève a fini par acquérir le sens de l'autonomie et de la responsabilité et qu'il peut faire maintenant son chemin dans la vie.

L'usage de la plateforme DecClic en particulier et des TIC (Technologies de l'information et des communications) en général facilite grandement l'atteinte de ces objectifs.

En effet, cette plateforme permet d'informer les élèves des objectifs à atteindre et des échéanciers qui y sont reliés (c'est-à-dire l'établissement des objectifs et des évaluations sommatives comme les examens et devoirs); elle permet de mettre à la disposition des élèves tout le matériel pédagogique dont ils peuvent avoir besoin (elle donne à l'élève le choix des moyens), comme les notes de cours, les examens formatifs qui permettent de voir de quoi auront l'air les examens sommatifs, des ressources Internet illimitées, etc.; elle met à leur disposition des outils de communication pour faciliter la demande d'aide (courriels, forums, clavardage, aide en ligne, etc.) et des outils d'organisation personnelle (résultats scolaires et résultats scolaires cumulatifs à jour pour la session, répertoire personnel, carnet de bord, etc.) qui permettent aux élèves de porter leurs besoins. La communication est facilitée avec leurs professeurs, les confrères étudiant dans le même collège ou dans d'autres collèges de la province, avec le monde en général, au moyen du Web. Il ne faut pas oublier de mentionner aux élèves qu'ils doivent utiliser leur sens critique dans la lecture de ce qu'ils voient sur le Web, car n'importe qui peut écrire sur le Web.

Cette plateforme permet d'augmenter la réussite des élèves et aide beaucoup aux ethnies à se familiariser avec l'environnement pédagogique local; cela n'est pas à négliger quand on considère que le nombre d'élèves des différentes communautés ethniques augmente chaque année.

Cependant, comme les élèves ont tendance à avoir une faible estime d'eux-mêmes, il est très important qu'ils voient la photo de la personne et sentent, derrière la plateforme électronique, la présence d'une personne bienveillante et disponible qui leur accorde une attention personnalisée et une grande importance, sinon ils vont ressentir la confirmation du fait qu'ils ne sont pas mieux que des numéros et seront tentés par le décrochage.

Du côté des bénéfices pour l'enseignante ou l'enseignant, en utilisant adéquatement cette plateforme, leur productivité s'accroît. Le travail devient plus agréable et plus facile.

En effet, la productivité est meilleure, car la machine travaille pour les enseignants et elle travaille très bien, leur laissant donc plus de temps pour faire ce que la machine est incapable de faire : la créativité.

L'enseignant a un travail plus agréable parce qu'il peut se concentrer sur l'exécution d'un travail valorisant, comme améliorer son matériel pédagogique, pendant qu'il est libéré d'un paquet de tâches administratives prises en charge par le système lui-même, comme surveiller le respect des échéances dans la remise des travaux et l'administration et la correction des examens, l'explication aux élèves des erreurs commises dans les examens et les devoirs. L'utilisation de la plateforme est facile et, à la limite, ne demande pas plus de compétences qu'une bonne débrouillardise. Comme la machine remet elle-même les notes et le corrigé des évaluations aux élèves, souvent en l'absence du professeur, celui-ci n'a pas à endurer la mauvaise humeur subite de l'élève qui se voit attribuer une mauvaise note. De plus, comme la correction peut être automatisée, l'élève ressent plus de justice dans l'évaluation, il peut comparer ses réponses avec le solutionnaire et réaliser qu'il a un contrôle sur son évaluation. Il peut aussi montrer ses documents d'évaluation à d'autres personnes. En cas de problème, il peut utiliser les outils de communication du système pour discuter avec son professeur et trouver un terrain d'entente.

Ce système est d'une très grande sécurité; il offre de la stabilité et permet de recouvrer tout document électronique, ce qui explique pourquoi il est « sans papier ».

# **RÉSUMÉ DES BÉNÉFICES POUR LES ÉLÈVES**

#### **• Guichet unique pour toutes les informations**

En classe, les élèves disent au professeur qu'ils aiment le système. Ils en découvrent le fonctionnement par euxmêmes et ont besoin de peu d'assistance. De l'aide en ligne est disponible. Ils l'utilisent de bon gré et ne veulent pas retourner aux méthodes conventionnelles. Ils peuvent tirer de l'information sur les notes de cours, faire des devoirs (incluant le corrigé), des examens formatifs et sommatifs (incluant le corrigé), trouver des fichiers placés sur un répertoire de DecClic par le professeur ou par d'autres élèves d'une même équipe (créés sur DecClic par le professeur), tenir des conversations par courriel, participer à des forums en ligne avec leur professeur ou des élèves du même cours (ou d'autres élèves de la province abonnés à DecClic) ainsi que faire de la recherche sur le Web en général.

#### **• Réponses immédiates aux demandes**

Les élèves (génération Nintendo) apprécient recevoir rapidement la note de leur examen sommatif, le cumulatif de leurs notes pour la session ou le solutionnaire de l'évaluation (devoir ou examen). Les élèves apprécient le fait que leur professeur est en ligne, à toute heure ouvrable de la journée et quelquefois après, et qu'il répond immédiatement

Actes du colloque AQPC 2004 — Évaluer... pour mieux se rendre compte

**812**

à une demande envoyée par courriel intégré dans DecClic. Les élèves aiment utiliser seulement leur intelligence pour trouver des réponses en évitant le plus possible le travail inutile de secrétariat. Par exemple, le professeur fournit, intégrés dans la question elle-même sur la plateforme DecClic, des fichiers Excel contenant déjà les données de départ à une question d'examen et laissant à l'élève le soin de programmer les formules et générer les résultats numériques, dont certains sont demandés comme réponses valables à la question. Un examen peut alors être

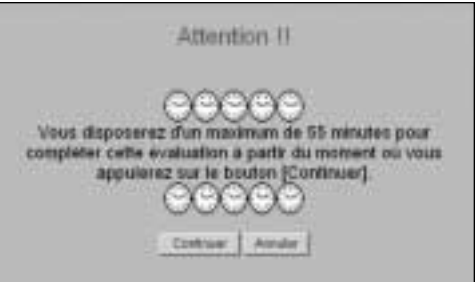

minuté à 55 minutes d'attention soutenue, ce qui est suffisant et raisonnable.

**• Contrôle de l'élève en rapport avec ce qui le concerne**

Une fois les objectifs et les règles du jeu établis, les élèves aiment avoir un contrôle sur leur manière d'apprendre et l'exactitude de leur évaluation.

**• Faciliter la tâches des élèves venant des communautés ethniques**

Comme le format des examens sommatifs est semblable à celui des examens formatifs, les élèves apprennent à effectuer un examen sommatif en faisant l'examen formatif correspondant. De plus, l'élève a tout le temps de se pratiquer à volonté, car le nombre d'essais sur les examens formatifs peut être illimité si le professeur le décide.

#### **• Augmentation de l'authenticité des élèves**

Les élèves n'hésitent pas, en privé avec leur professeur, à dire dans un courriel ce qu'ils auraient peur de dire ouvertement devant la classe. Peu d'élèves osent dire devant la classe qu'ils ne comprennent pas, mais ils n'hésitent pas à exprimer, en détail, leurs besoins particuliers dans un courriel.

# **RÉSUMÉ DES BÉNÉFICES POUR LES ENSEIGNANTS**

# **• Augmentation de la productivité pour les enseignants**

L'automatisation d'une partie ou de tout le travail de l'enseignant augmente sa productivité par unité de temps et, par conséquent, sa satisfaction. Son travail devient plus agréable, car il ne fait que ce que la machine est incapable de faire, comme la création et l'amélioration du matériel pédagogique, la participation aux forums pour dépanner les élèves qui présentent des problèmes insurmontables et qui sont au bord du recours collectif, l'étude des statistiques générées par le système, etc.

# **• Capacité de répondre de tout, à cause de la «traçabilité» du système**

Comme exigé selon la norme ISO 9001:2000, la plateforme DecClic donne à l'enseignant tous les renseignements permettant de retracer tout fichier et son auteur. Cela est vrai pour le professeur:questions d'examen, questionnaires d'examens composés d'une ou plusieurs questions, etc. Cela est vrai pour l'élève:devoir remis, examen formatif ou sommatif, etc. Le système retrace le numéro de l'enregistrement du ficher dans la base de données de DecClic, le nom de l'enseignant (ou de l'élève), la journée, l'heure, la minute de remise, la durée de remise (pour détecter un problème de remise quand l'élève dit avoir remis le travail, mais que l'enseignant ne l'a pas reçu), etc. Par exemple, si un élève n'inscrit pas son nom dans son travail, le système accroche le nom de l'élève au nom du fichier remis par l'élève si le fichier est remis au moyen de l'échéancier de DecClic. L'enseignant indique donc dans son plan de cours que les élèves doivent remettre tous leurs fichiers au moyen de l'échéancier de DecClic et que rien n'est accepté par d'autres moyens illégaux comme le courriel, la disquette, le papier, etc. L'enseignant peut donc tout retrouver à la même place dans le système au moment d'une demande de révision de notes, etc. Les documents originaux remis par les élèves sont toujours conservés ainsi que le document du devoir individuel corrigé et remis à l'élève. Les élèves peuvent donc, en tout temps, voir leur devoir original et leur devoir corrigé dans le système. L'enseignant peut également mettre le corrigé général d'un devoir dans les forums pour permettre aux élèves de faire savoir quels sont les aspects du devoir qui ont causé problème en vue de corriger les problèmes avant l'examen sommatif.

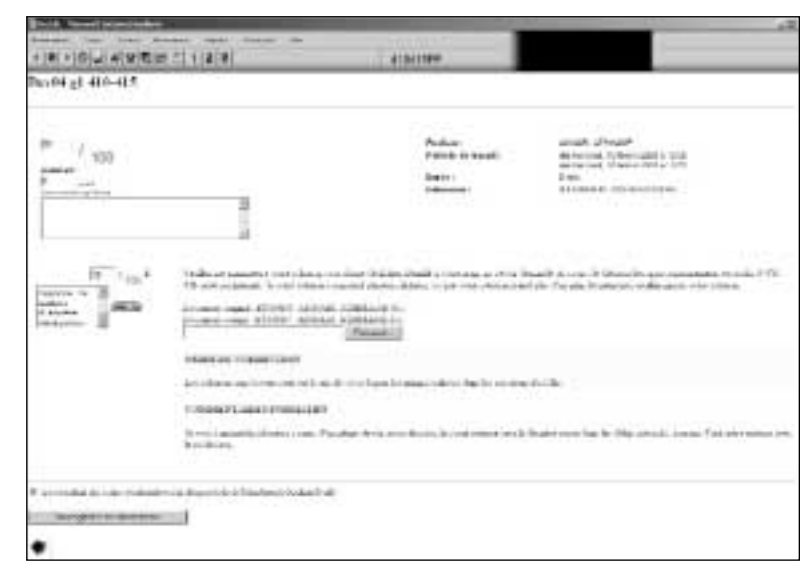

#### **• Faire gérer la discipline de classe par le système**

Puisque tous les travaux qui comptent doivent être remis au moyen de l'échéancier programmé dans DecClic par l'enseignant, quand la date d'échéance de remise d'un devoir ou d'exécuter un examen, est passée, le lien Web permettant de remettre un devoir ou exécuter un examen devient désactivé. L'élève obtient donc la note zéro, à défaut d'avoir respecté l'échéance. L'élève peut savoir qu'il a remis un devoir quand celui-ci est coché dans l'échéancier.

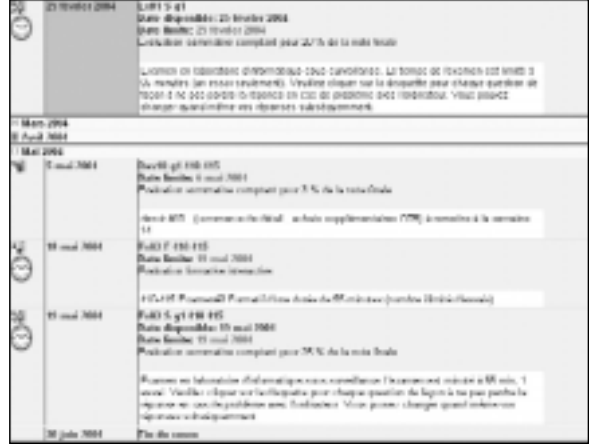

**• Exercer de la pression sur les élèves pour l'étude**

L'enseignant peut programmer DecClic pour obliger l'élève, par exemple, à obtenir une note d'au moins 60% pour un examen formatif afin d'avoir le droit de se présenter à l'examen sommatif correspondant.

**• Atteindre un niveau plus élevé dans la mesure des compétences de l'élève**

Comme l'élève a droit à tout ce qu'il veut, incluant les logiciels et la recherche sur le Web, il est en mesure de répondre à des demandes complexes dans un temps record, ce qui serait impossible avec les outils traditionnels. L'enseignant peut donc vérifier l'atteinte de compétences demandant un niveau élevé d'autonomie de l'élève. Par contre, il faut désactiver le recours à l'examen formatif pendant l'exécution de l'examen sommatif correspondant.

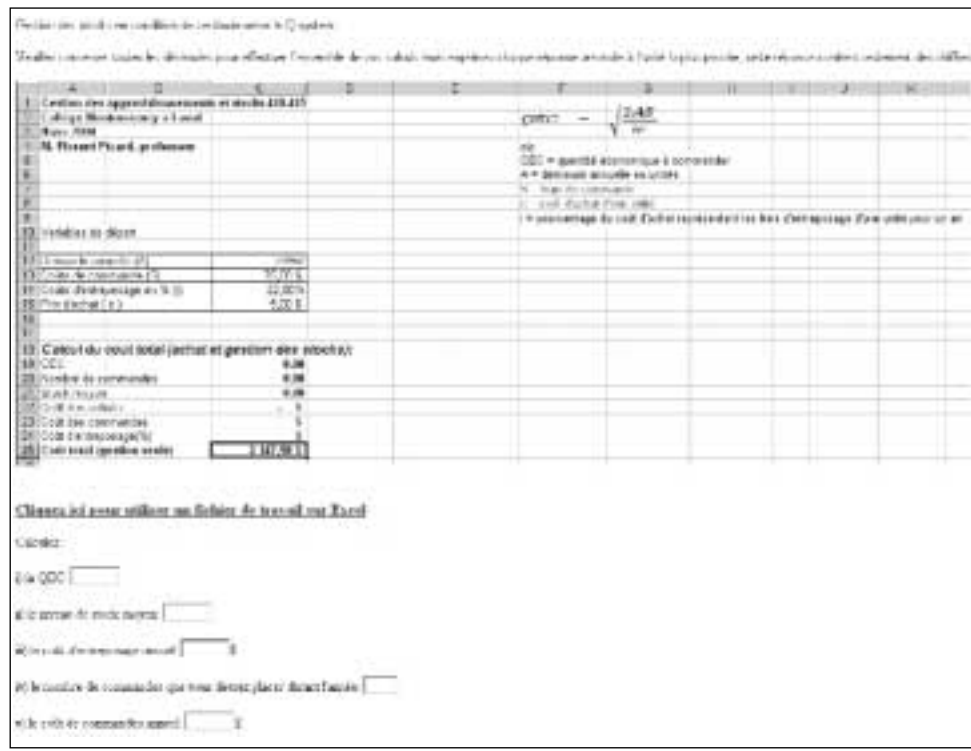

#### **• Faciliter la gestion des examens sommatifs**

Pendant un examen sommatif, l'enseignant, à l'aide de la console de son ordinateur portable, supervise et contrôle le déroulement de la séance. Il peut voir quels sont les élèves qui sont présents et en train d'effectuer l'examen; il peut détecter ceux qui sont absents, mais qui sont également en train de faire l'examen à l'extérieur sans autorisation; finalement, il détermine qui n'est pas en train de faire l'examen et pourrait demander une reprise d'examen plus tard. En observant le dossier scolaire sur DecClic d'un élève absent à un examen sommatif, l'enseignant peut se rendre compte que cet élève n'a pas effectué tous ses devoirs, qu'il n'a pas eu recours souvent à DecClic, qu'il n'a pas fait son examen formatif, etc., qu'il a en fait décroché et qu'il ne demandera pas de reprise.

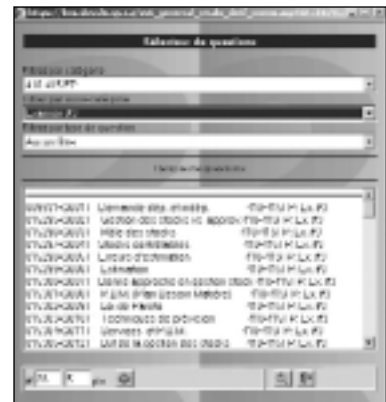

# **• Faciliter la création d'un examen de reprise**

Un examen de reprise est vite préparé, car il ne suffit que de piger dans une banque de questions existantes : questions d'examen formatif, questions d'examen pour le groupe  $n<sup>o</sup>$  1 d'un cours, questions d'examen pour le groupe n° 2 d'un cours, questions de l'année précédente, etc.

# **• Détecter les élèves qui ont terminé leur examen et éviter qu'ils n'aident les autres**

L'enseignant peut voir quels sont les élèves qui ont terminé leur examen et quelle est leur note. Il peut donc porter une attention spéciale à ces élèves pour éviter que ceux-ci n'assistent secrètement ceux qui n'ont pas encore terminé. Il peut être avantageux de programmer DecClic pour refuser de donner le corrigé d'un examen à un élève qui a décidé d'abandonner le cours, se présente à l'examen avec une mauvaise intention, coule ou ne répond qu'à quelques questions, mais obtient le corrigé en vue de s'en servir quand il va recommencer le cours.

#### **• Ne pas subir en direct la frustration des élèves**

Quand un élève a une mauvaise note, il est plus enragé envers le système qu'envers son professeur, et cela est un bénéfice non négligeable. Cela est encore plus avantageux quand l'élève voit sa note à la maison pour la première fois.

#### **• Repérer les élèves en train de tricher avant la fin de l'examen**

En cours d'examen, l'enseignant peut comparer les réponses de deux élèves qu'il soupçonne de tricher pour voir si leurs réponses sont identiques; cela permet de les surveiller et de les prendre en faute avant la fin de l'examen.

# **• Forcer la fin de l'examen d'un élève arrivé en retard et non disposé à terminer en même temps que les autres**

L'enseignant peut forcer l'arrêt de l'examen d'un élève qui est arrivé en retard et qui ne semble pas disposé à remettre son évaluation à la fin normale de la séance d'examen.

# **• Faire apparaître les notes tout de suite, mais le corrigé de l'examen seulement après que tous les élèves ont terminé**

Dans le cas d'un examen à correction automatique, c'est une bonne pratique de faire apparaître le corrigé de l'examen aux élèves seulement après que tous les élèves ont terminé leur examen. Les élèves ont droit, par exemple, à un seul essai à leur examen sommatif. Cependant, l'examen peut être fait en plusieurs étapes dans le temps, ce qui explique pourquoi un élève peut fermer son ordinateur et le remettre en marche pour continuer son examen sans problème, à condition qu'il ait, après chaque question, cliqué sur l'imagette de la petite disquette de la question pour transmettre immédiatement sa réponse à DecClic.

Pendant que l'ordinateur est fermé, son temps minuté continue malheureusement de courir. Une fois le temps écoulé, l'examen est immédiatement corrigé par le système, et la note apparaît tout de suite. Il ne faut pas oublier de mettre 0 aux absents pour que le système libère le corrigé aux élèves présents; au moment de la reprise, le cas échéant, on supprime cet essai non exécuté et l'élève peut reprendre son examen. Par contre, même si l'élève ne peut voir tout de suite son corrigé d'examen, il peut voir immédiatement sa note. Si l'élève décide de partir, il peut consulter son corrigé sur Internet à partir de la maison et envoyer un courriel à son professeur concernant tout problème d'évaluation qu'il perçoit.

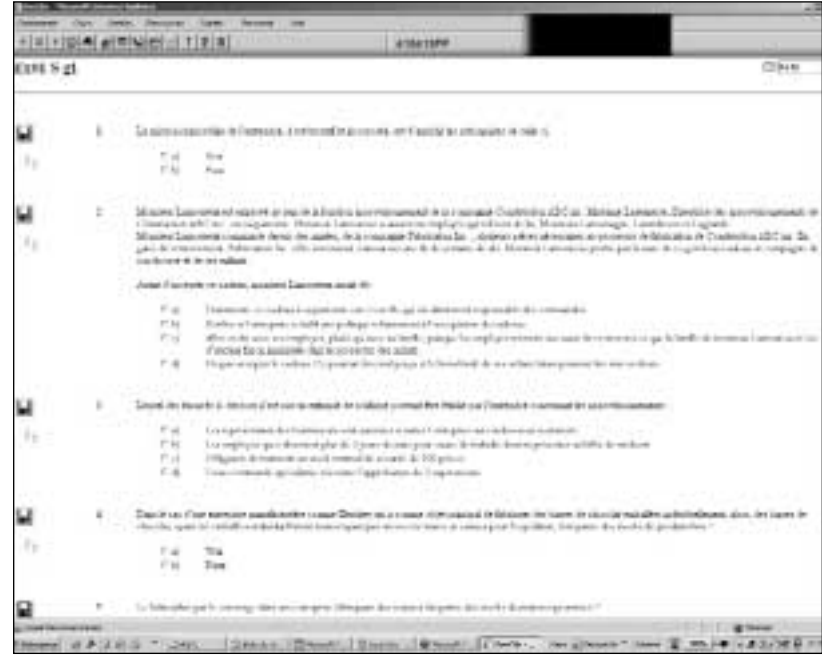

#### **• Voir les statistiques de l'examen**

L'enseignant peut voir le corrigé de l'examen de l'élève qui a terminé (si l'examen est à correction automatique), Il peut voir la moyenne de la classe, le temps pris par un élève pour exécuter son examen, etc.

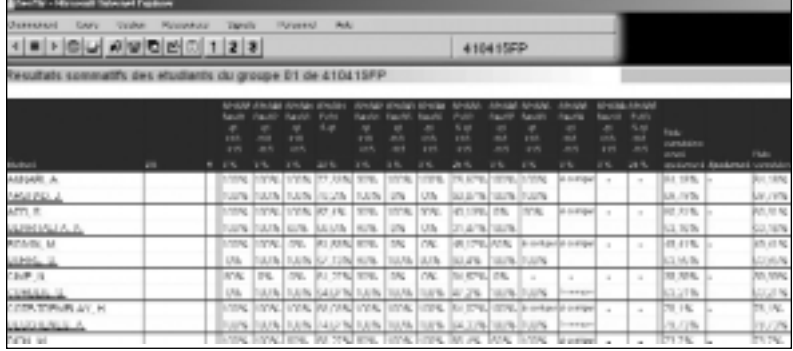

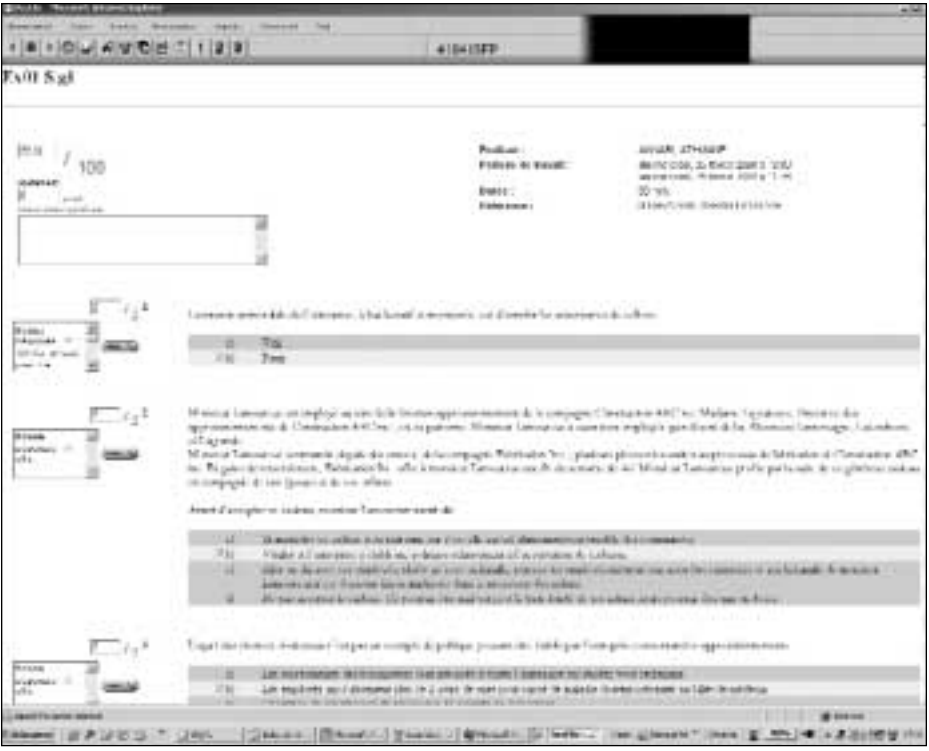

#### **• Mobiliser au minimum des ressources coûteuses**

Il est plus facile, plus rapide et moins coûteux de modifier un document informatique que de modifier un document sur papier et de le faire imprimer ou réimprimer. Si un problème grave est détecté, l'enseignant peut le régler immédiatement dans le système DecClic. Monsieur Pierre-Arthur Séguin, ou madame Claire Ouellette sont continuellement en ligne pour assister les enseignantes et enseignants sur DecClic et ils donnent des réponses quasi immédiates. On peut donc utiliser DecClic avec passablement de confiance.

#### **• Augmenter le taux de réussite dans son cours**

Puisque les notes de cours (et les devoirs), les examens formatifs et les examens formatifs se ressemblent, alors les élèves savent exactement ce qui peut leur être demandé à l'examen et réussissent mieux (augmentation du succès d'environ 15 % par rapport aux méthodes traditionnelles).

#### **• Augmenter l'affection des élèves envers l'enseignant**

Comme les élèves travaillent dans un climat sécurisant, ils en viennent à aimer leur professeur et à lui exprimer spontanément de l'affection. L'étude des systèmes nerveux sympathique et parasympathique démontre que l'affection est une émanation inconsciente du système parasympathique, lequel est actif s'il existe un climat de sécurité et de confiance.

#### **• Apporter des bénéfices secrets**

Quand on utilise adéquatement DecClic, il peut arriver que le taux de présence en classe soit bas parce que les élèves sont capables de porter leur besoin par eux-mêmes. L'enseignant projette alors l'image d'un mauvais professeur face aux autres qui ne comprennent pas trop ce qui se passe. Comme on dit, « pour faire des omelettes, il faut casser des œufs». DecClic procure donc à l'enseignant le bénéfice secret de savoir qu'il est un bon enseignant parce qu'il a fourni aux élèves ce qu'ils recherchent par-dessus tout : l'autonomie et la capacité de faire leur chemin dans la vie. Il ne reste qu'à l'enseignant de s'en convaincre !